# **КОМП'ЮТЕРНИЙ ДИЗАЙН КАРТ У ГІС**

#### **Кафедра геоінформатики і аерокосмічних досліджень Землі**

#### **Факультет землевпорядкування**

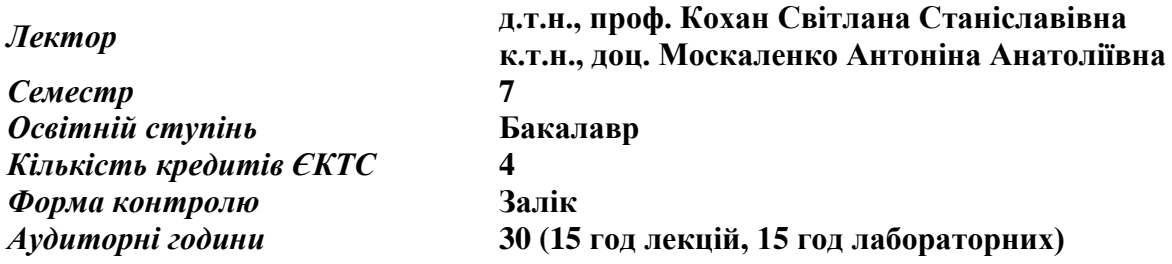

## **Загальний опис дисципліни**

Курс «Комп'ютерний дизайн карт у ГІС» знайомить студентів з можливостями використання геоінформаційних технологій у створенні цифрових та електронних карт. Дисципліна розкриває питання щодо стандартизації цифрових та електронних карт, визначення початкових даних та їх якості, відображення об'єктів в середовищі ГІС та дизайн кінцевого картографічного подання.

У межах дисципліни студенти вивчають як вводити просторові та атрибутивні дані на основі векторної моделі, здійснювати редагування просторових та атрибутивних даних, оформлювати картографічний матеріал в ArcGIS-ArcMap та використовувати ArcGIS Online для поширення інформації в мережі Інтернет.

*Метою* дисципліни є вивчення головних принципів, методів і засобів геоінформаційних технологій для створення цифрових та електронних карт в землеустрої та земельному кадастрі.

*Завданнями* дисципліни є формування в студентів теоретичних знань і практичних навичок використання геоінформаційних технологій для створення цифрових та електронних карт.

# **Теми лекцій:**

1. Основні поняття і визначення цифрових та електронних карт.

2. Стандартизація цифрових і електронних карт.

3. Початкові дані для створення цифрових і електронних карт та їх якість.

4. Етапи створення картографічного подання.

- 5. Введення даних.
- 6. Способи відображення об'єктів в середовищі ГІС.
- 7. Поширення цифрових та електронних карт, обмін інформацією з користувачами
- 8. Дизайн цифрових та електронних карт.

### **Теми лабораторних занять:**

- 1. Введення просторових даних в ГІС.
- 2. Редагування просторових даних.
- 3. Введення та редагування атрибутивних даних.
- 4. Відображення об'єктів в середовищі ГІС
- 5. Основи роботи в ArcGIS Online
- 6. Відображення об'єктів в ArcGIS Online
- 7. Дизайн картографічного подання.